## Tutorial 1: Basic GW calculations on silicon

Jack Deslippe **NERSC** 

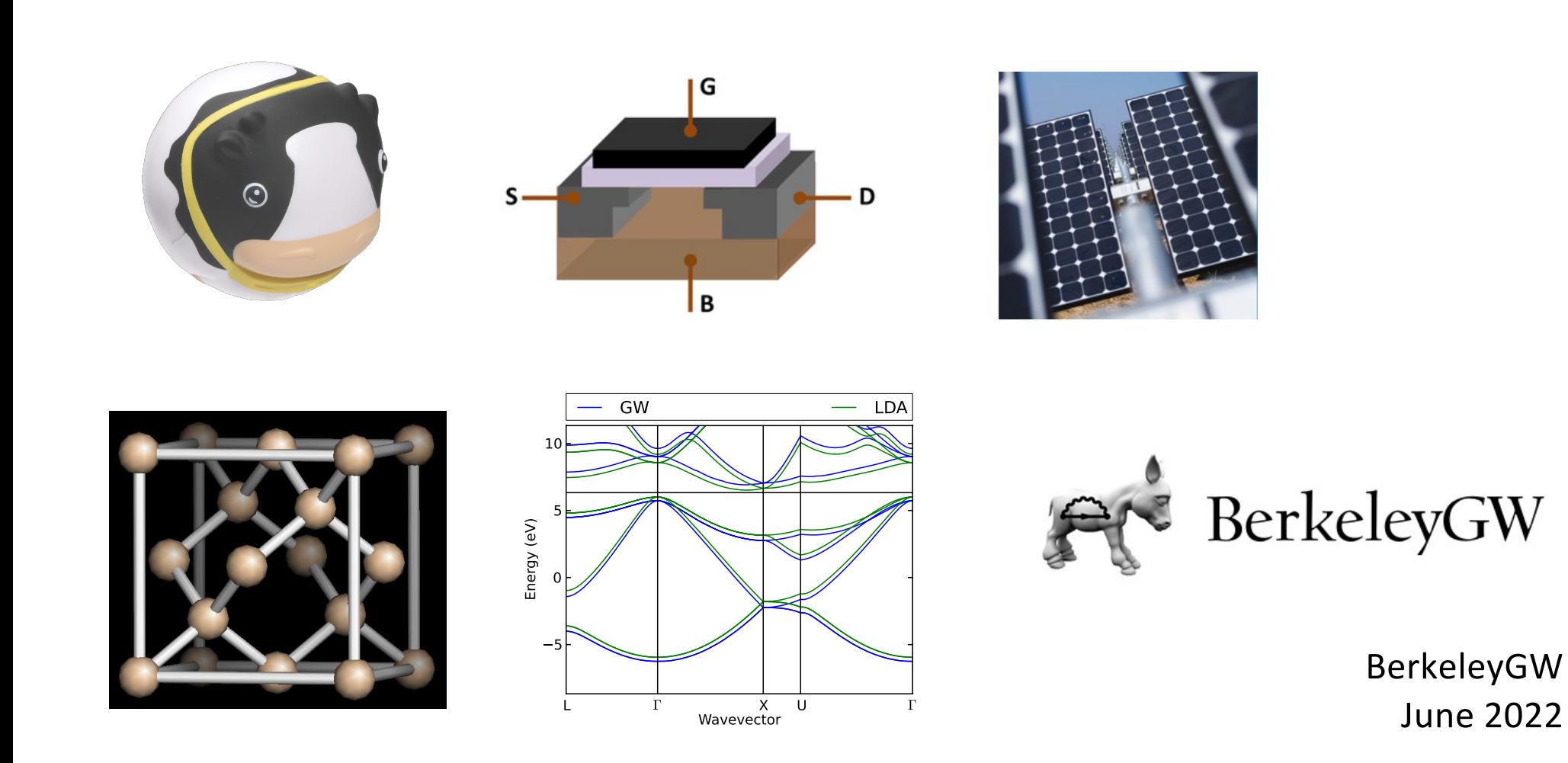

# For this tutorial we'll couple w/ QE, But Options Exist

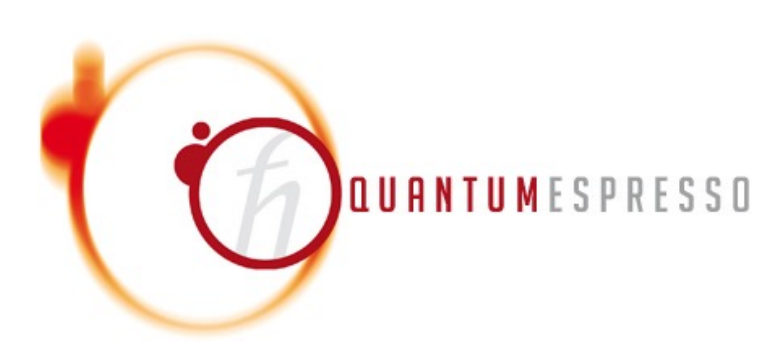

We will use this option in the Tutorial today!

**Pro**: Most widely used interface for BerkeleyGW.

**Con**: Somewhat more complicated workflow.

# Tutorial Goals

- 1. Understand the basic workflow of BerkeleyGW, and the relation between the grids, wavefunctions, and the Epsilon, Sigma, and Inteqp codes.
- 2. Run a basic GW calculation on silicon with the generalized plasmon pole (GPP) model.
- 3. Construct an interpolated bandstructure via scissors parameters and Inteqp.
- 4. Solve the Bethe-Salpeter equation for e-h excited states
- 5. Plot the absorption spectra with and without e-h interactions included

### Workflow for the GW Bandstructure

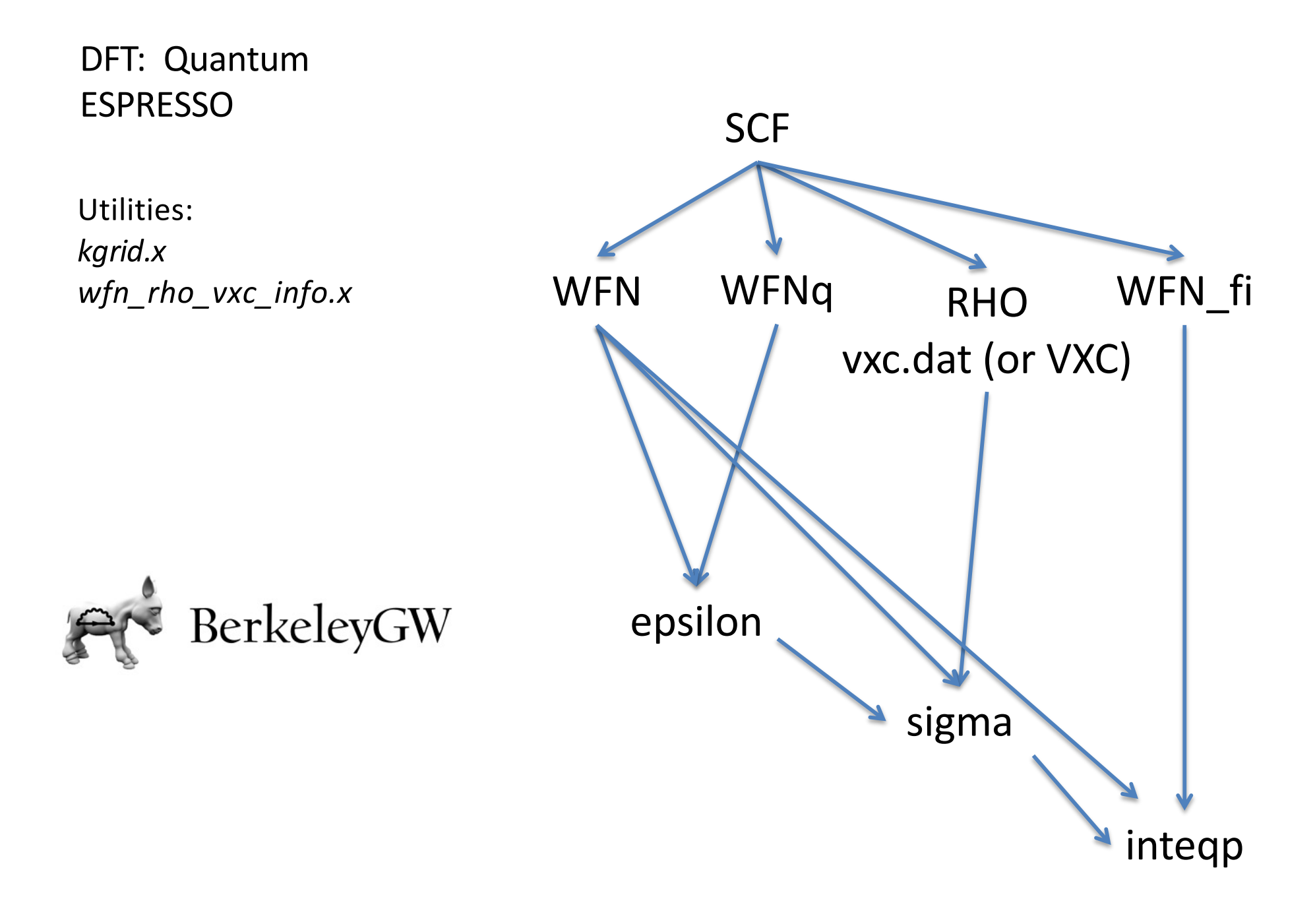

#### Epsilon: screening as a function of  $|q|$

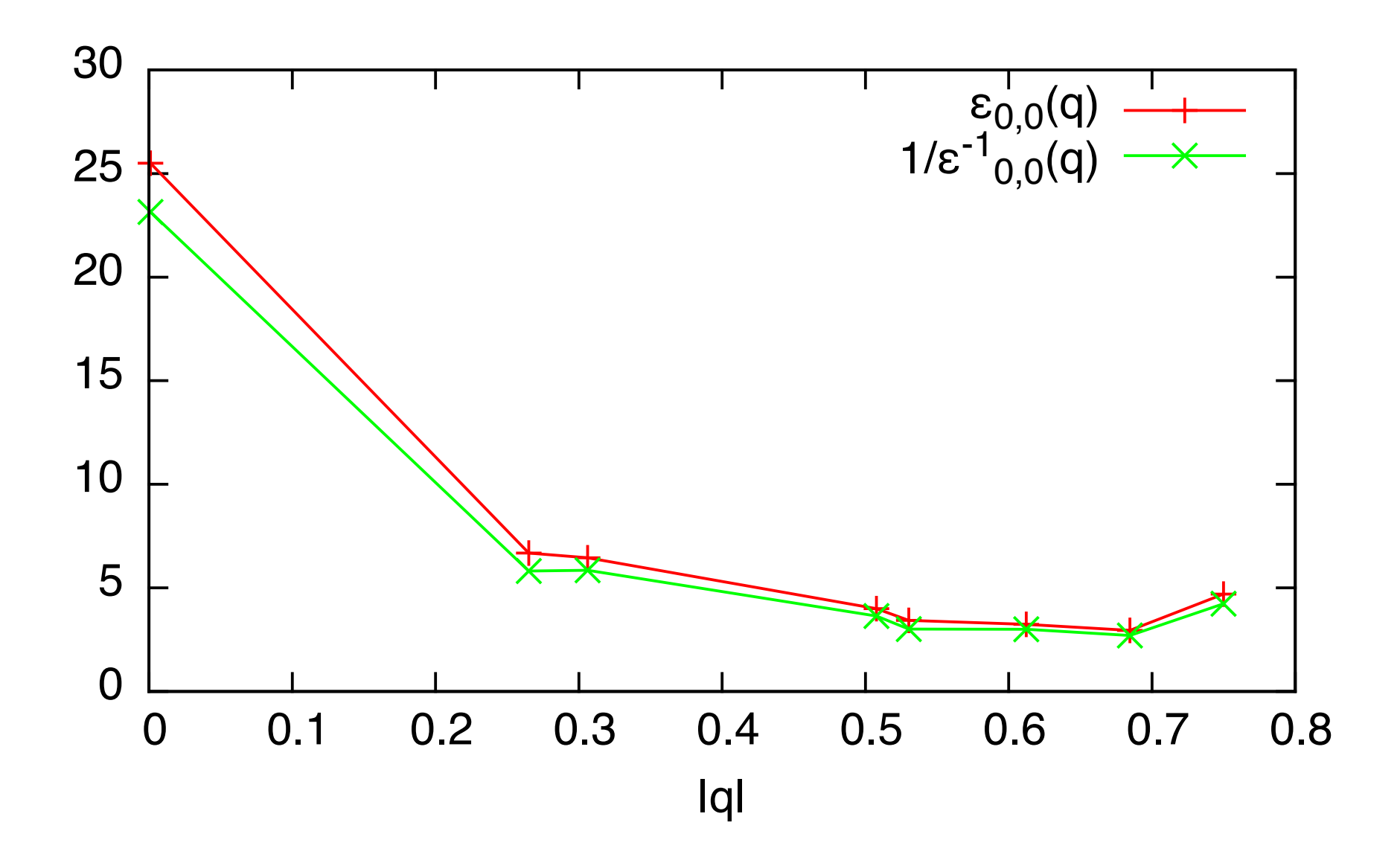

#### Sigma: QP corrections as a function of LDA energy, with linear fits

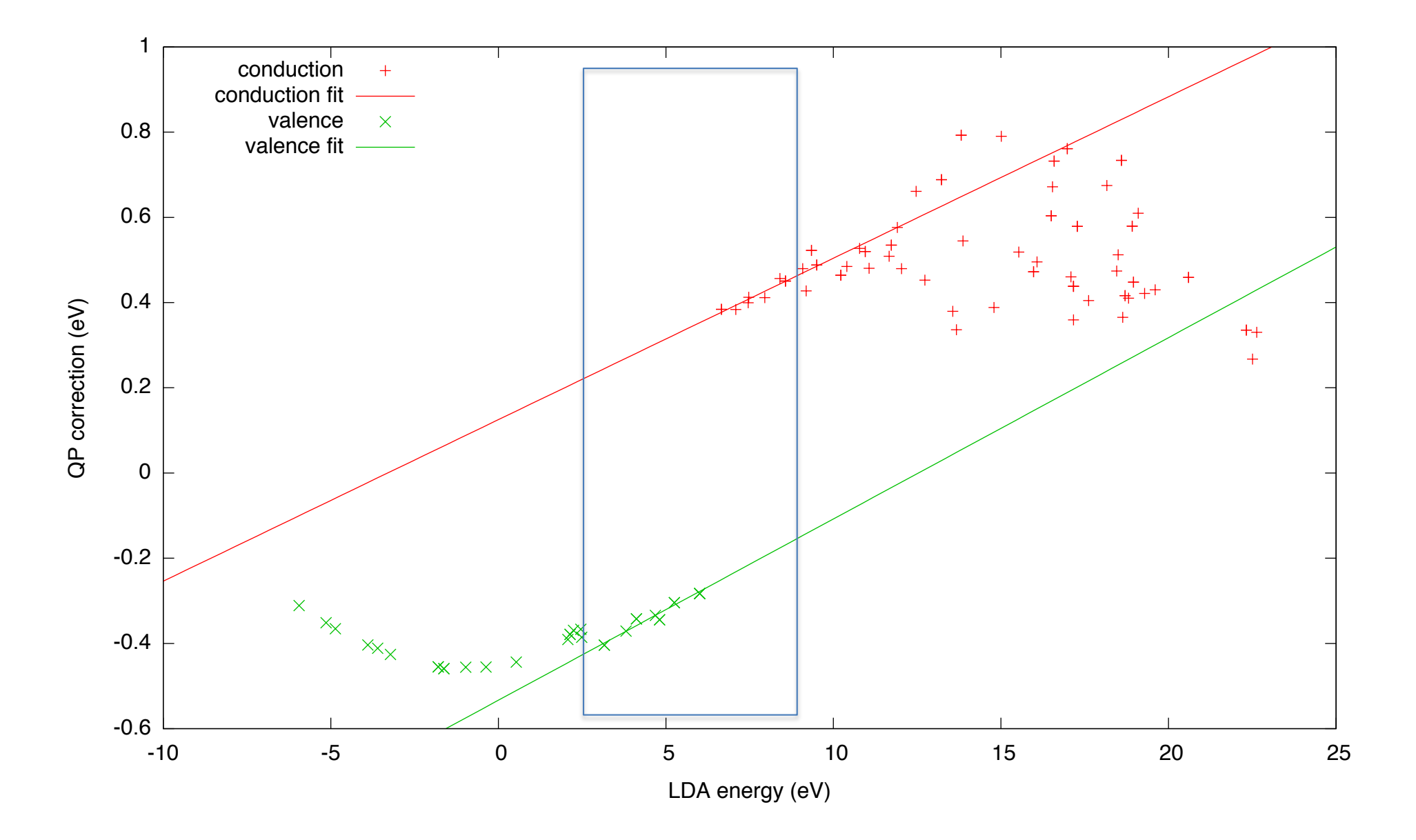

#### Inteqp: interpolated bandstructure

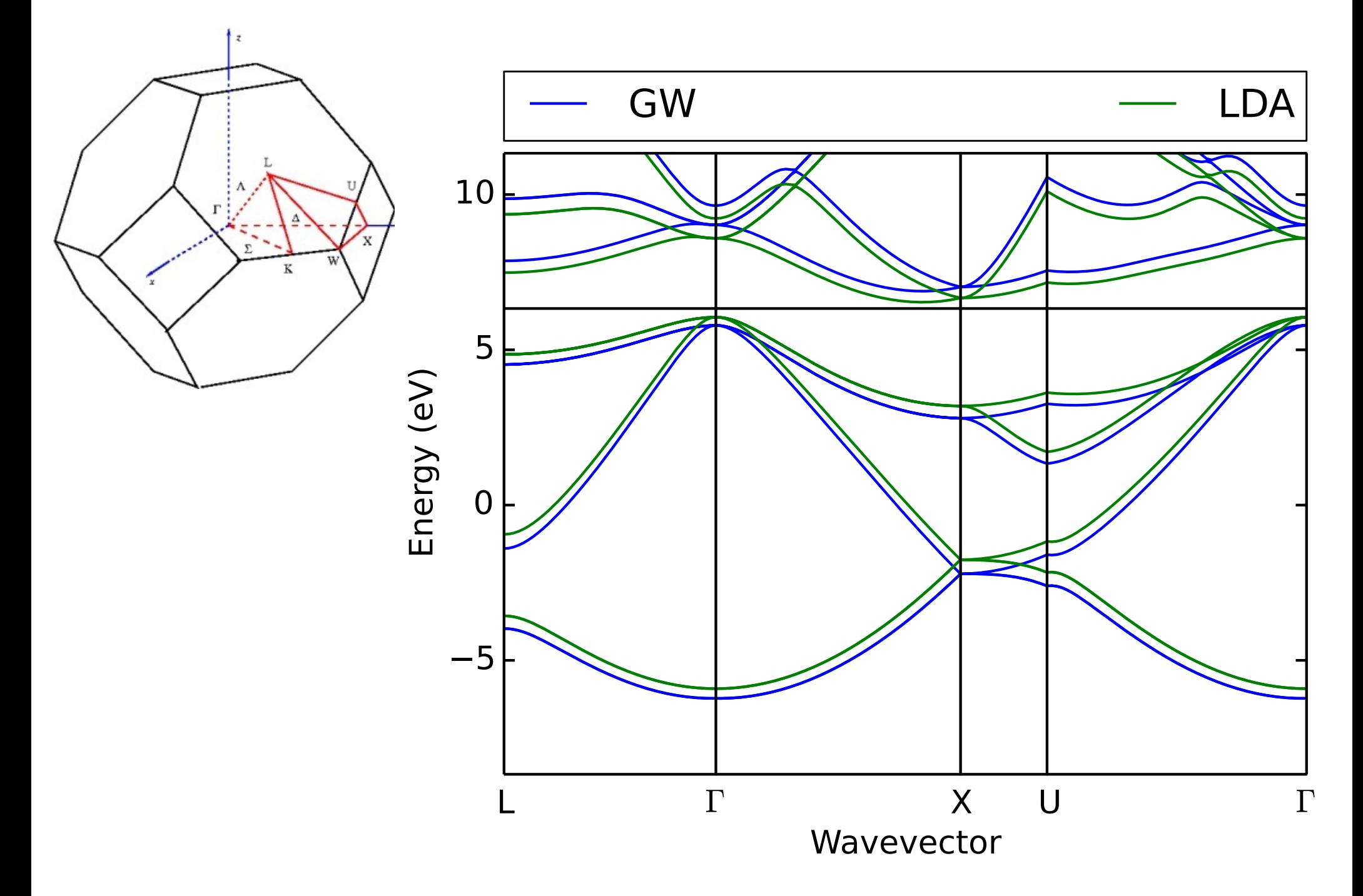

#### BSE in BerkeleyGW — What is the basis?

$$
H_{\nu c\mathbf{k},\nu' c'\mathbf{k'}}^{\text{BSE}} = (E_{c\mathbf{k}} - E_{\nu\mathbf{k}}) \delta_{\nu\nu'} \delta_{c\mathbf{c'}} \delta_{\nu\mathbf{k}\mathbf{k}} + K_{\nu c\mathbf{k},\nu' c'\mathbf{k'}}
$$

diagonal dense

- Challenge: Quasiparticle corrections and Kernel matrix elements must be computed on a very fine k-point grid
	- $\bullet$  E.g. Monolayer MoS<sub>2</sub> requires 300x300 k-grid to converge!
	- We already know how to **interpolate** the Quasiparticle corrections. Can we do something similar for the Kernel?

• Computing the Kernel matrix elements is expensive

 $\langle v c {\bf k}_{\rm fi} | K | v' c' {\bf k}'_{\rm fi} \rangle$ 

"fine (fi)" grid refers to the dense k-grid needed to converge the solution of the BSE

• We want to compute the kernel on a "coarse" grid and interpolate the "fine" grid

 $\langle v c \mathbf{k}_{\text{co}} | K | v' c' \mathbf{k}'_{\text{co}} \rangle$   $\longrightarrow$   $\langle v c \mathbf{k}_{\text{fi}} | K | v' c' \mathbf{k}'_{\text{fi}} \rangle$ 

• Linear interpolation? Wannier interpolations? K.p interpolation?

No complex phases Hard to operate/unstable Unreliable

- BerkeleyGW: Projection interpolation
	- Explicitly generate coarse- and fine-grid WFNs
	- Expand of fine-grid WFNs in term of coarse-grid WFNs.
	- Captures band crossing, etc.

- Step 0: Obtain WFNs on coarse grid and fine grid
- Step 1: Expand fine WFNs in terms of coarse WFNs

$$
u_{n\mathbf{k}_{\rm fi}} = \sum_{n'} C_{n,n'}^{\mathbf{k}_{\rm co}} u_{n'\mathbf{k}_{\rm co}} \quad C_{n,n'}^{\mathbf{k}_{\rm co}} = \int d\mathbf{r} \, u_{n\mathbf{k}_{\rm fi}}(\mathbf{r}) u_{n'\mathbf{k}_{\rm co}}^*(\mathbf{r})
$$

• Step 2: Interpolate QP energies (assume  $\Sigma$  is diagonal in  $(n\mathbf{k})$ ):

$$
E_n^{\text{QP}}(\mathbf{k}_{\text{fi}}) = E_n^{\text{MF}}(\mathbf{k}_{\text{fi}}) + \left\langle \sum_{n'} \left| C_{n,n'}^{\mathbf{k}_{\text{co}}} \right|^2 \left( E_{n'}^{\text{QP}}(\mathbf{k}_{\text{co}}) - E_{n'}^{\text{MF}}(\mathbf{k}_{\text{co}}) \right) \right\rangle_{\mathbf{k}_{\text{co}}}
$$

• Step 3: Interpolate BSE Kernel matrix elements (head+wings+body):

$$
\langle v c \mathbf{k}_{\rm fi} | K | v' c' \mathbf{k}'_{\rm fi} \rangle = \sum_{n_1, n_2, n_3, n_4} C_{c, n_1}^{\mathbf{k}_{\rm co}} C_{v, n_2}^{* \mathbf{k}_{\rm co}} C_{c', n_3}^{* \mathbf{k}'_{\rm co}} C_{v', n_4}^{* \mathbf{k}'_{\rm co}} \langle n_2 n_1 \mathbf{k}_{\rm co} | K | n_4 n_3 \mathbf{k}'_{\rm co} \rangle
$$

- Note: a direct interpolation of K is not very accurate
	- Explicit dependence on  $\mathbf{q}_{fi} = \mathbf{k}_{fi} \mathbf{k}'_{fi} \neq \mathbf{q}_{co} = \mathbf{k}_{co} \mathbf{k}'_{co}$
- We decompose the kernel matrix elements into components having different analytical behavior wrt **k−k**':

$$
\langle vck|K|v'c'\mathbf{k'}\rangle = \frac{a_{vc\mathbf{k},v'c'\mathbf{k'}}}{A(\mathbf{k'}-\mathbf{k})} + \frac{b_{vc\mathbf{k},v'c'\mathbf{k'}}}{B(\mathbf{k'}-\mathbf{k})} + \frac{c_{vc\mathbf{k},v'c'\mathbf{k'}}}{C(\mathbf{k'}-\mathbf{k})}
$$

- We interpolate each component individually.
	- Ex: for 3D semiconductor:

$$
A(\mathbf{q}) = q^2, \qquad B(\mathbf{q}) = q, \qquad C(\mathbf{q}) = 1
$$

• Important flags: **screening\_\*** and **\*truncation**

• In practice: trading bands for k-points

$$
\langle vck_{\underline{\mathbf{f}}}|K|v'c'\underline{\mathbf{k}}'_{\underline{\mathbf{f}}}\rangle = \sum_{n_1,n_2,n_3,n_4} C_{c,n_1}^{k_{co}} C_{v,n_2}^{*k'_{co}} C_{c',n_3}^{k'_{co}} C_{v',n_4}^{k'_{co}} \langle n_2n_1 \underline{\mathbf{k}}_{\underline{\mathbf{c}}}|K|n_4n_3 \underline{\mathbf{k}}'_{\underline{\mathbf{c}}}\rangle
$$
  
\nNaive  
\n
$$
\underbrace{\sum_{\underline{\mathbf{f}} \in \underline{\mathbf{f}} \atop \underline{\mathbf{f}} \in \underline{\mathbf{f}}}}_{\underline{\mathbf{f}} \in \underline{\mathbf{f}} \atop \underline{\mathbf{f}} \in \underline{\mathbf{f}} \atop \underline{\mathbf{f}} \in \
$$

- How to get a good interpolation?
	- Include a large number of bands from the coarse grid and start from a coarse grid that is not too coarse.

• How do I know if I included enough bands?

$$
Error(n, \mathbf{k}_{fi}) = 1 - \sum_{n'} \left| C_{n,n'}^{k_{fi}} \right|^2
$$

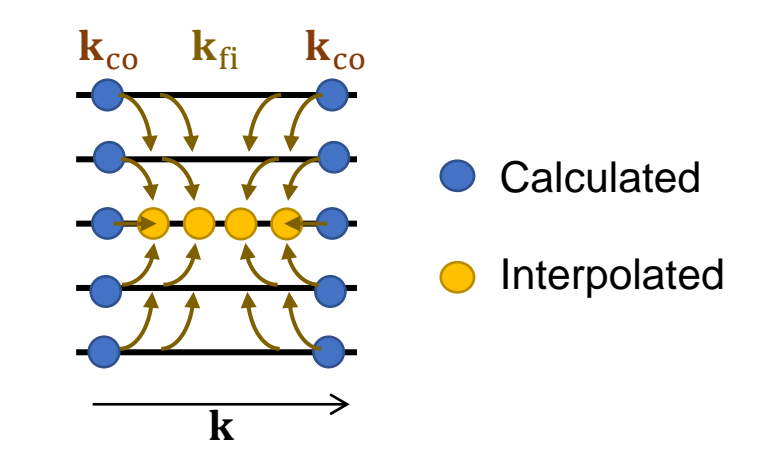

• Detail of "completion relation": **dvmat\_norm.dat dcmat\_norm.dat**

**absorption.out / inteqp.out**

**Step 0:** Calculate QP–corrected band structure on a coarse grid

**epsmat.h5**,  ${E_c}_{co}$ ,  ${E_v}_{co}$ 

**Step 1:** Calculate BSE kernel on the same coarse grid **kernel.x**  $[K]_{co}$ 

**Step 2:** Interpolate to a fine k-grid and build BSE Hamiltonian…

 $[H]_{\text{co}} \Rightarrow [H]_{\text{fi}}$ 

… and diagonalize BSE Hamiltonian

evals  $[H]_{fi} \Rightarrow \varepsilon_2$ 

## 1. Kernel

**kernel.x**

Step 1: Calculate BSE kernel on the same coarse grid  $[K]_{\text{co}}$ 

- Time consuming: Computes  $(n_\nu n_c n_k)^2$  matrix elements
- Input: epsmat.h5, eps0mat.h5, WFN\_co
- Output:

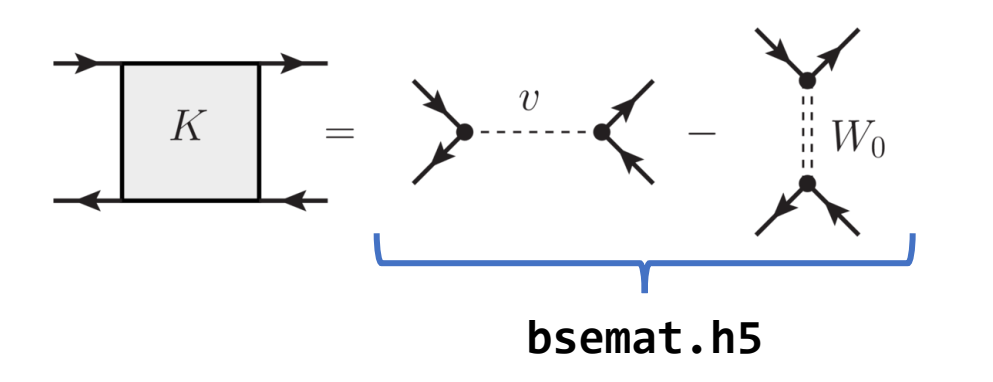

• Recommended: Use same WFN\_co as WFN\_inner in Sigma

## 1. Kernel

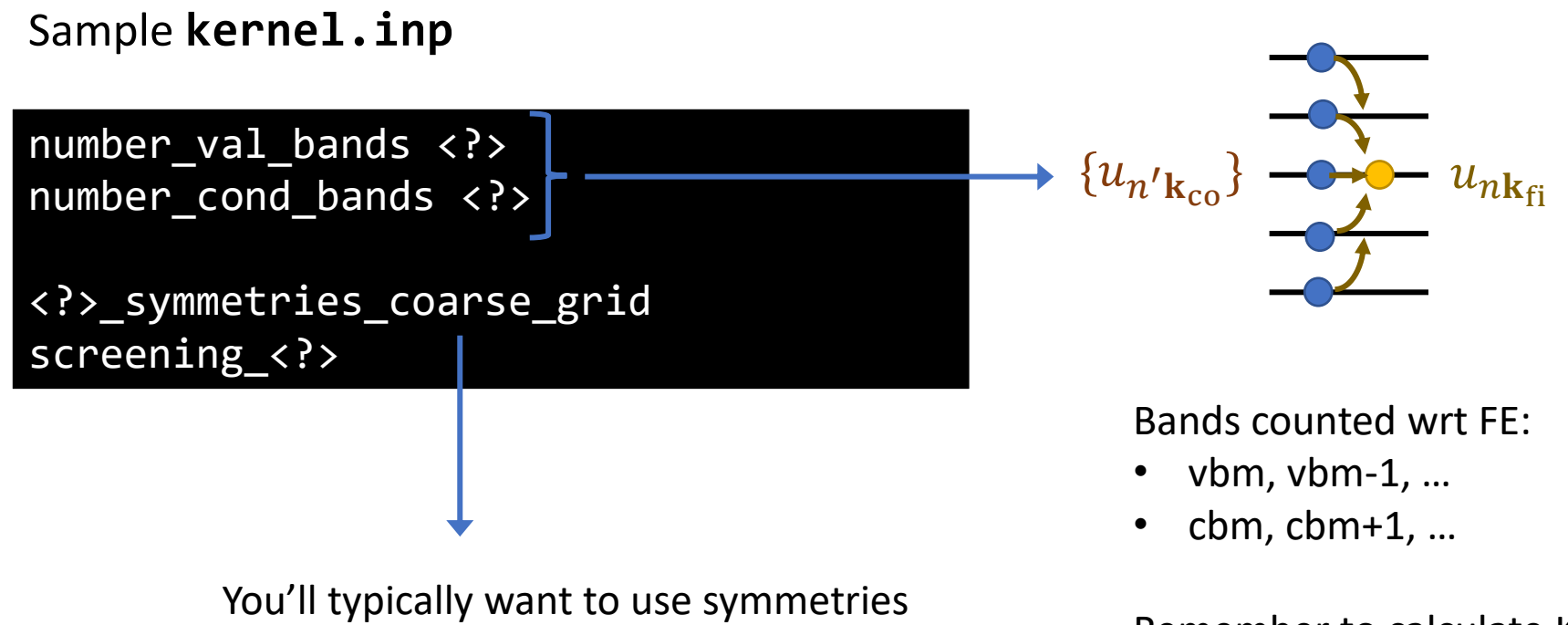

here, so put:

use symmetries coarse grid

Remember to calculate Kernel on more bands because of the interpolation!

(# of bands in Sigma can't be less than this number!)

# 2. Absorption

**absorption.x**

absorption.x

**Step 2:** Interpolate to a fine k-grid and build BSE Hamiltonian…

```
[H]_{\text{co}} \Rightarrow [H]_{\text{fi}}
```
… and diagonalize BSE Hamiltonian

- evals  $[H]_{fi} \Rightarrow \varepsilon_2$
- Absorption needs same coarse WFN\_co from Kernel
- Two fine WFN files are needed

$$
\varepsilon_2(-\mathbf{q},\omega) \propto \sum_S |\langle 0|\hat{v}|S\rangle|^2 \delta[\omega - \Omega_S] \qquad \langle 0|\hat{v}|S\rangle = \frac{\Omega_S}{q} \sum_{vck} A_{vc\mathbf{k}}^S \langle v\mathbf{k} + \mathbf{q} |e^{-i\mathbf{q}\cdot\mathbf{r}}|c\mathbf{k}\rangle
$$

- Typically q is  $10^{-3}$
- Fine WFN files:
	- WFN\_fi: for conduction states  $|c\mathbf{k}\rangle$
	- WFNq\_fi: for q-shifted valence states  $|v\mathbf{k} + \mathbf{q}\rangle$

Direction of q = polarization of light= difference between  ${k}$  in WFNq and  ${k}$  in WFN

# 2. Absorption — Randomly Shifted k-grids

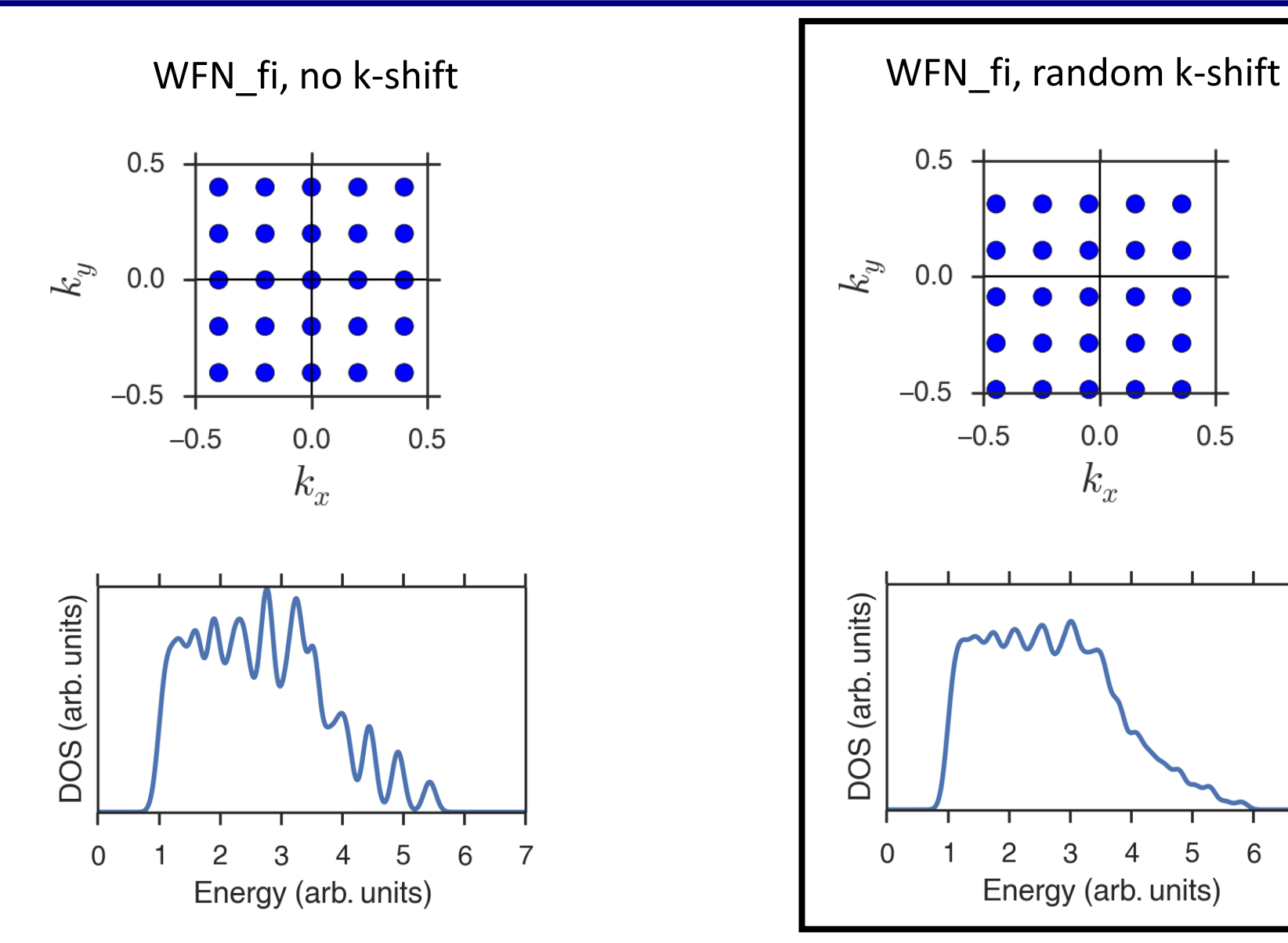

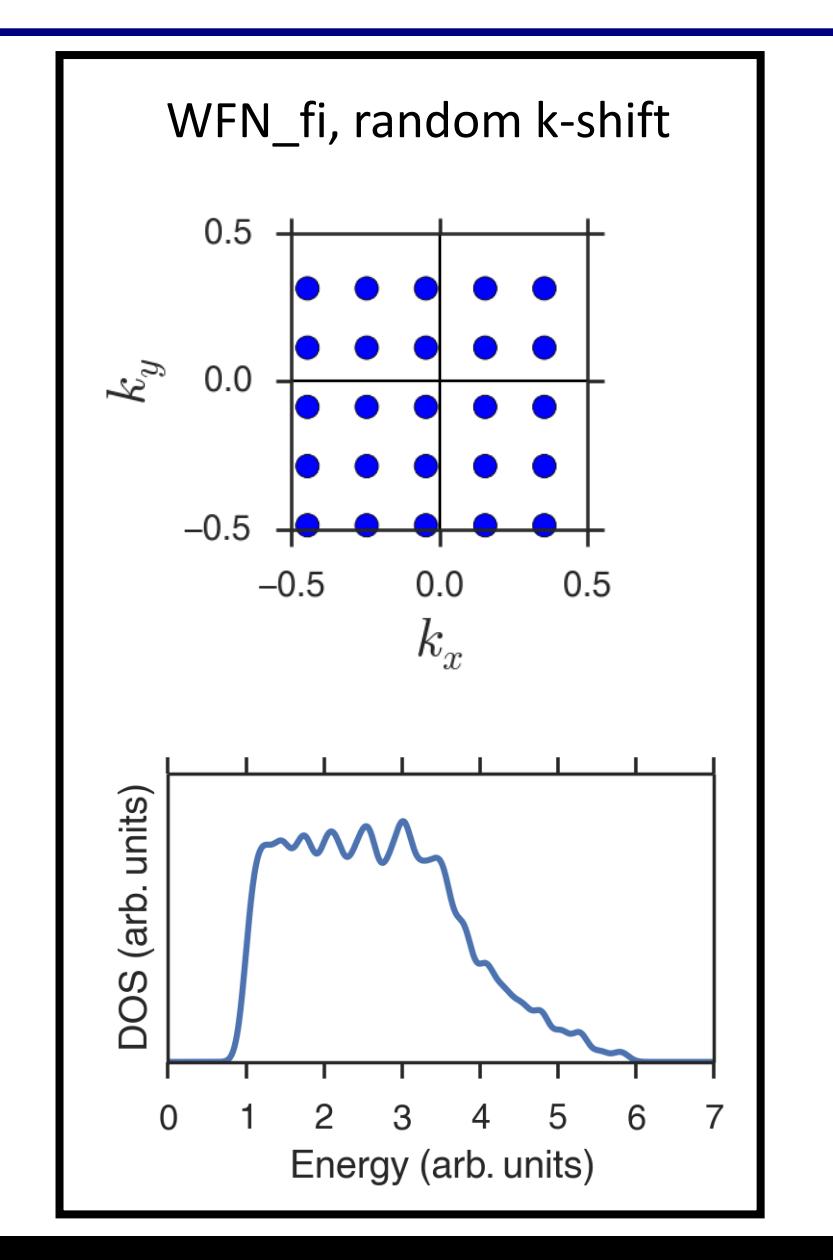

# 2. Absorption — Randomly Shifted k-grids

#### Sample **absorption.inp**

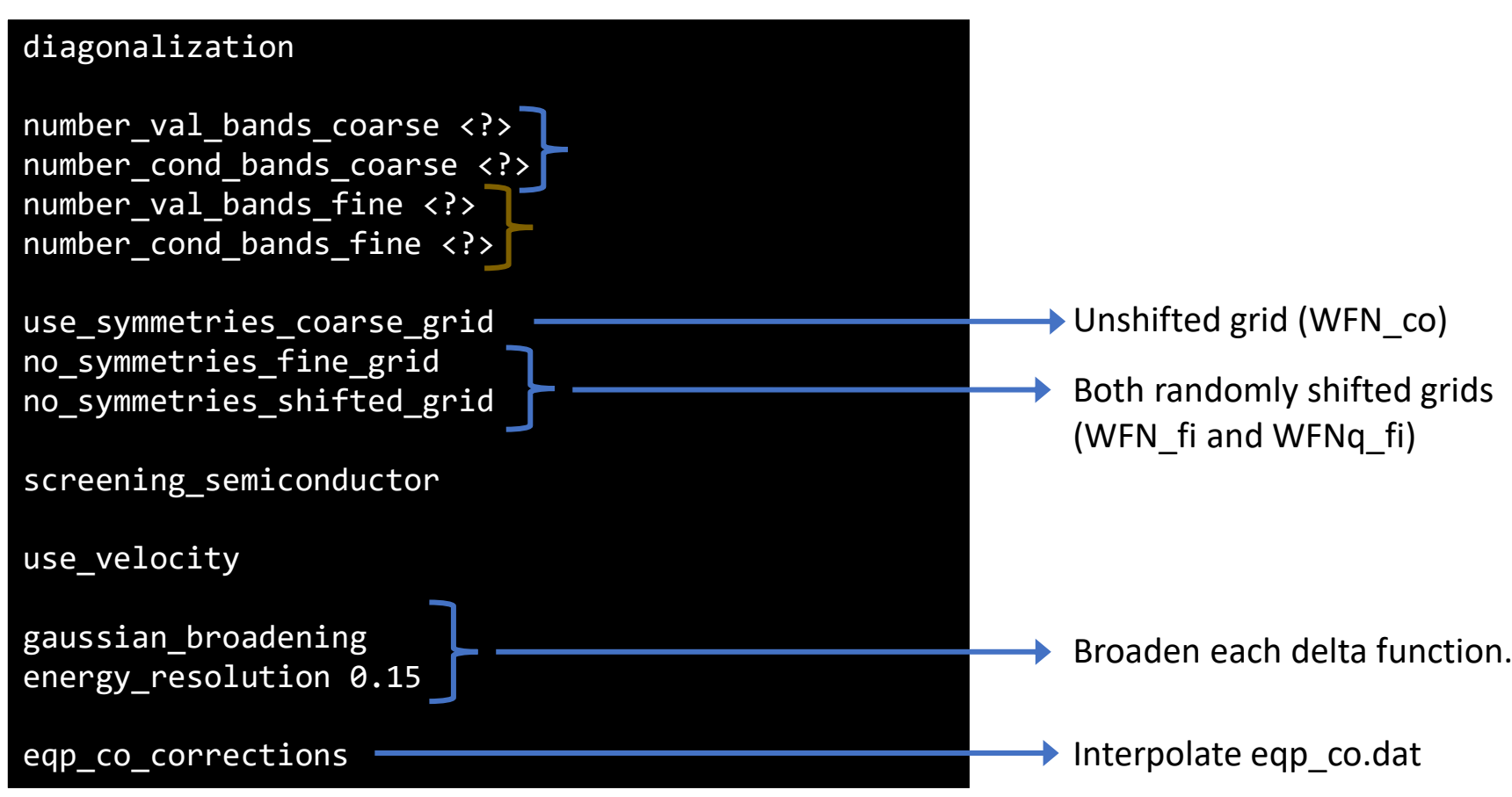

 $\bf k$ 

 $k_{co}$   $k_{fi}$   $k_{co}$ 

10000

# 2. **k**-, **q**-grids and bands

#### For reference: simplified approach for tutorial

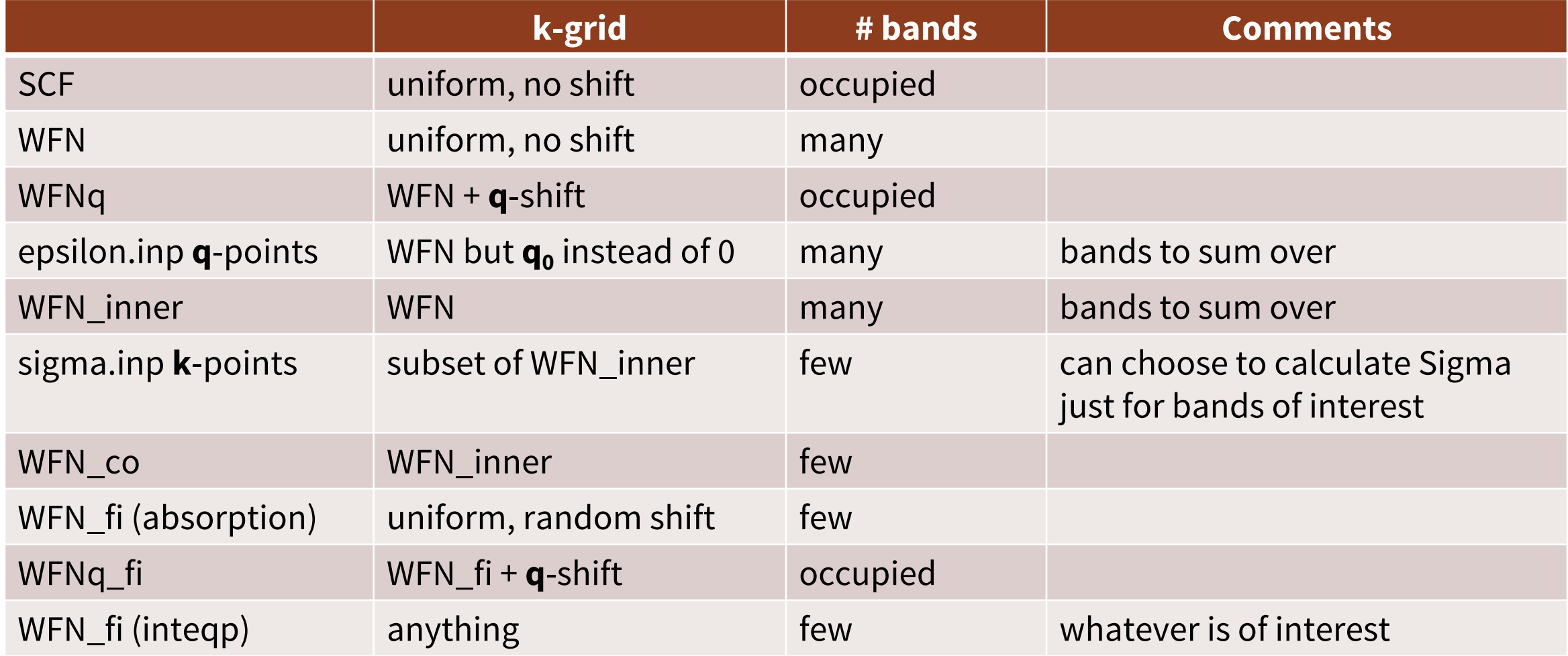

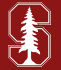

#### Getting Started

Proceed according to the instructions:

\$ cd \$SCRATCH

- \$ mkdir EP-SCHOOL\_BGW ; cd EP-SCHOOL\_BGW
- \$ cp /work2/06868/giustino/EP-SCHOOL/Fri.7.DelBen.tar .

\$ tar -xvf Fri.7.DelBen.tar

Follow instructions in each README file

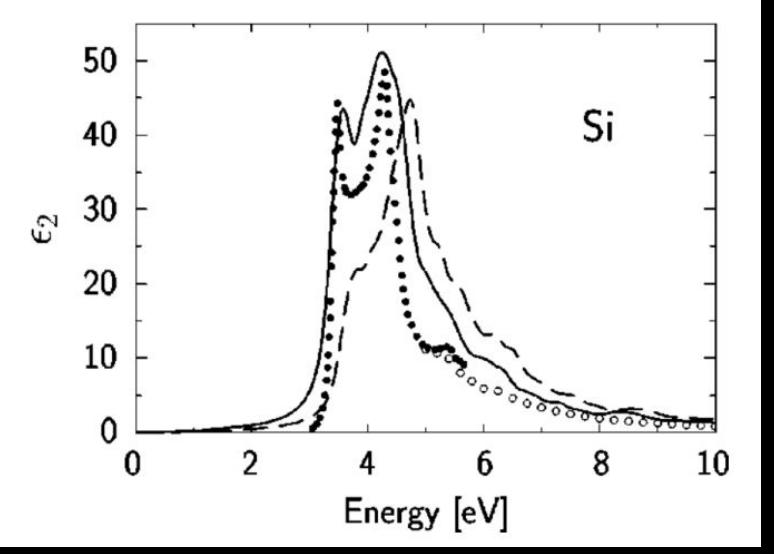